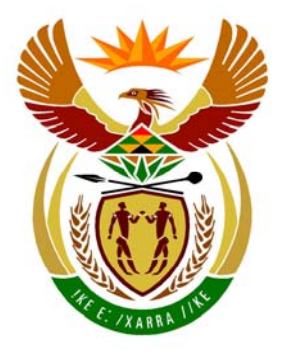

# basic education

Department: **Basic Education REPUBLIC OF SOUTH AFRICA** 

## **NATIONAL SENIOR CERTIFICATE**

# **GRADE 12**

**COMPUTER APPLICATIONS TECHNOLOGY P1** 

**NOVEMBER 2011** 

 **MEMORANDUM** 

**BEER** 

**MARKS: 200** 

**CENTRE NUMBER** 

h 'n i, ú ú, ú. 'n 'n

> FINAL MARK SPEED ENDORSEMENT

<u>................</u>

WPM

### **EXAMINATION NUMBER**

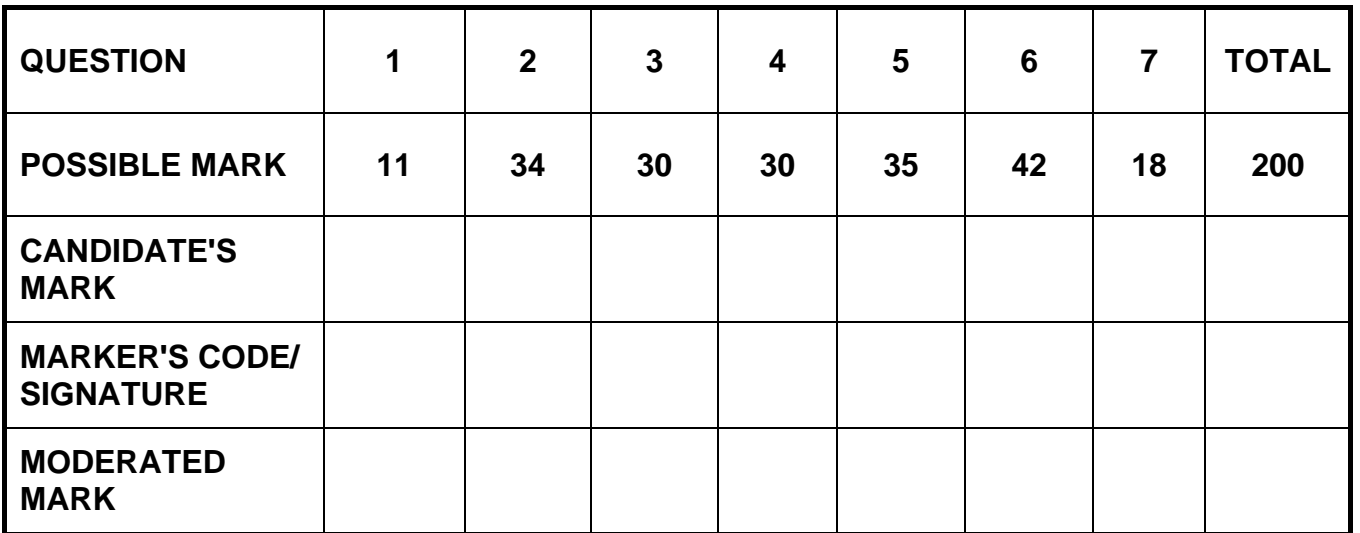

**This memorandum consists of 14 pages.** 

Copyright reserved **Please turn over the Copyright reserved** Please turn over

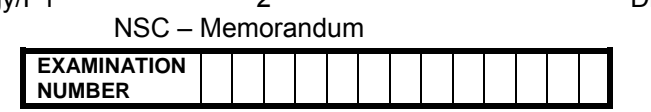

### **QUESTION 1: Folder: Question1\_Vraag1 TOTAL Q1: 11**

*Check all answers against candidate's actual work.* 

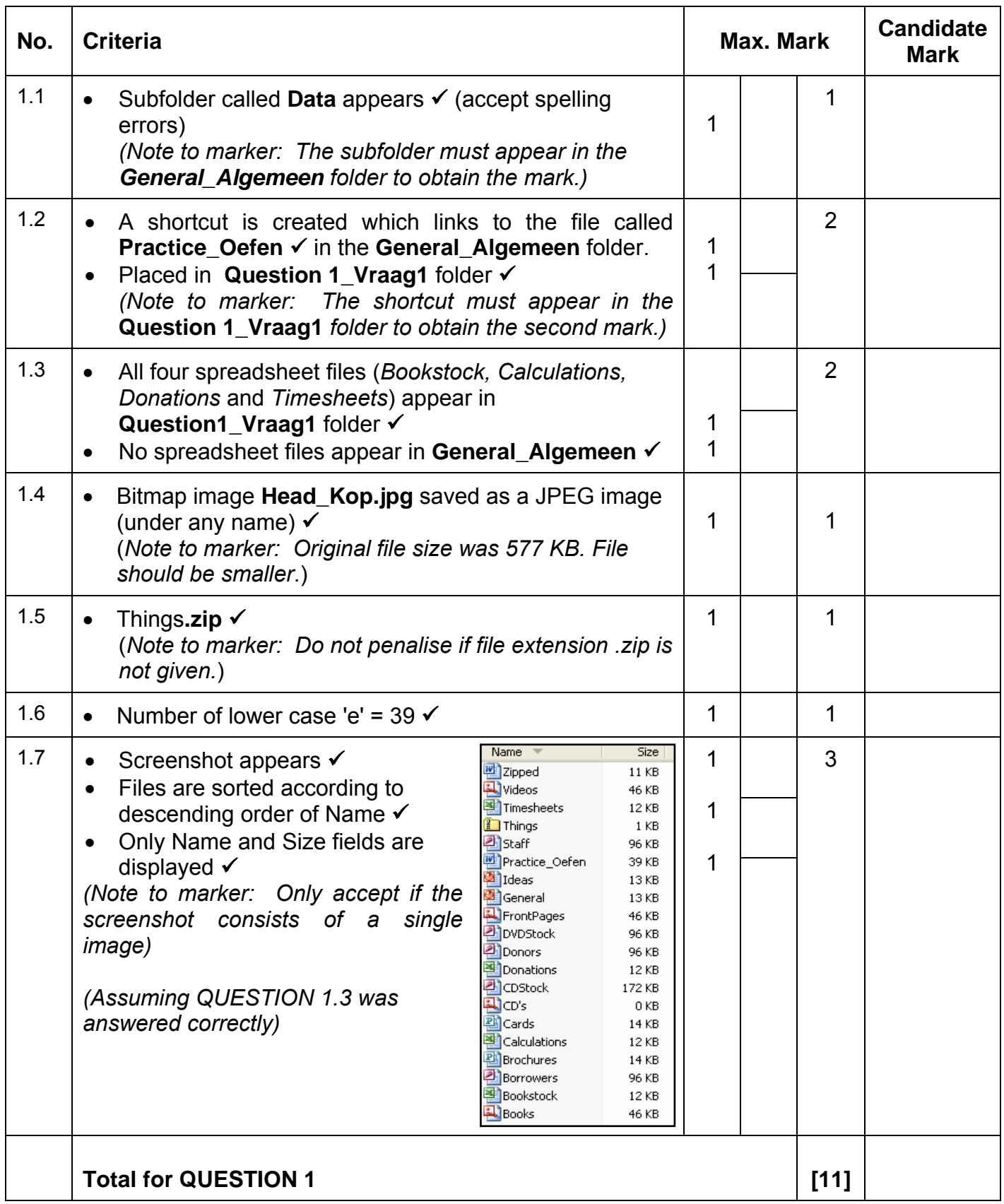

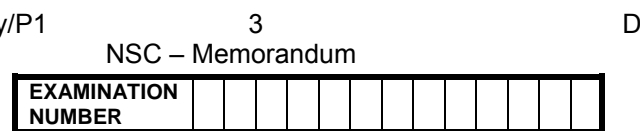

### **QUESTION 2: File name: 2MediaW TOTAL Q2: 34**

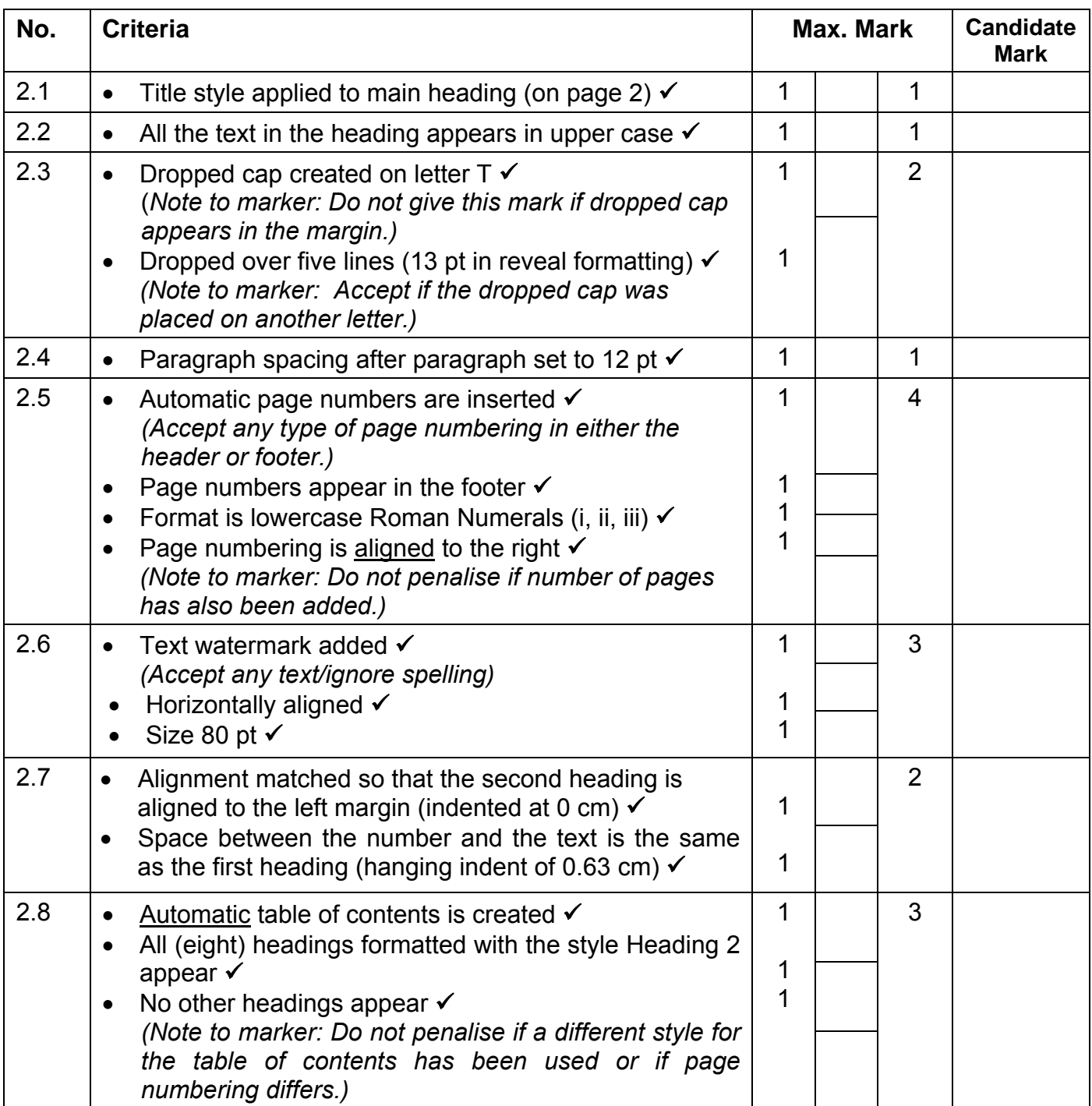

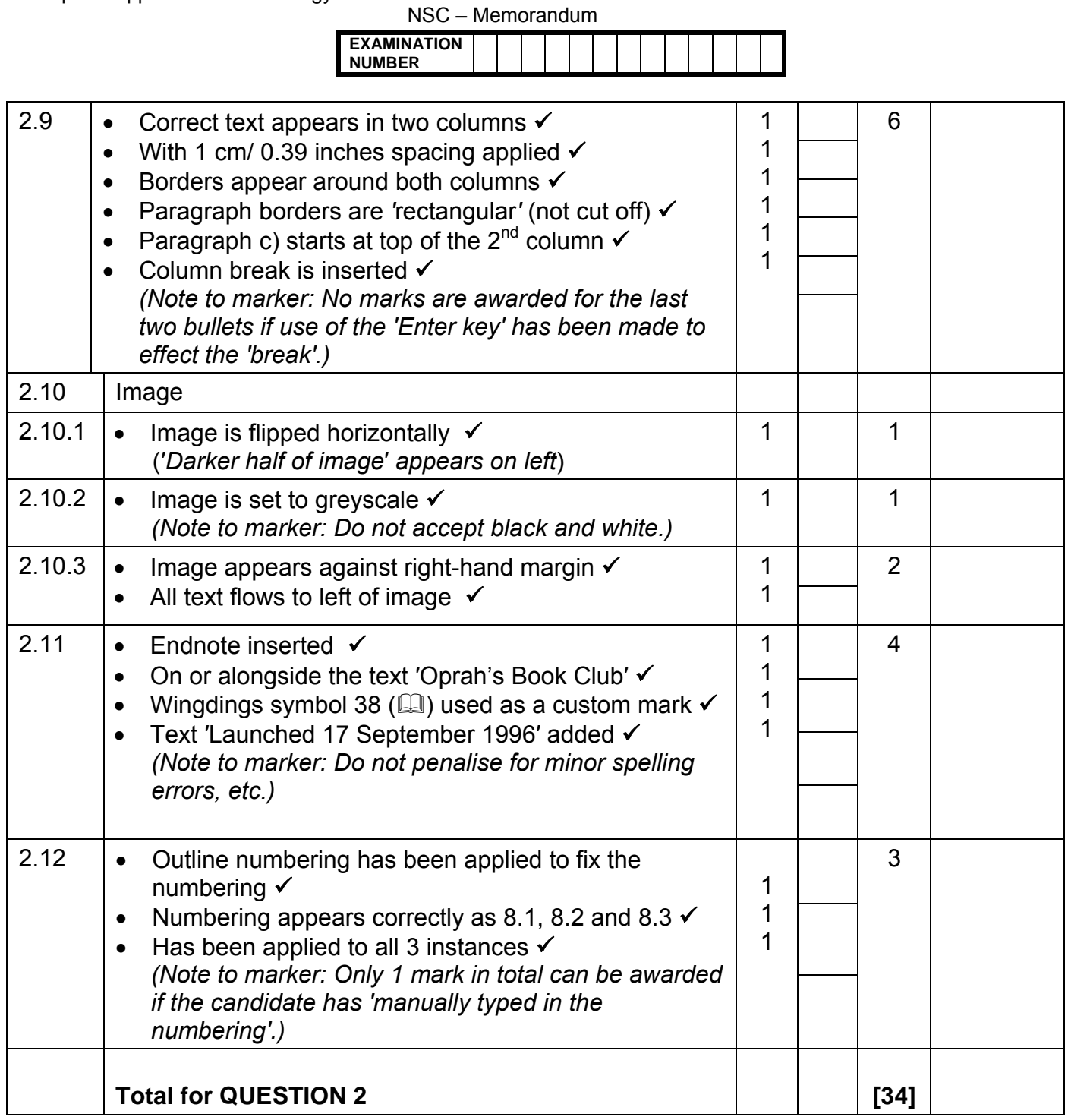

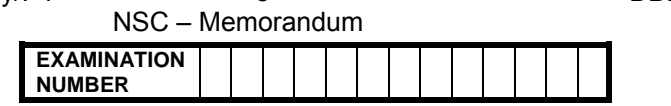

### **QUESTION 3: File name: 3Doc\_Dok CONSUMER TOTAL Q3: 30**

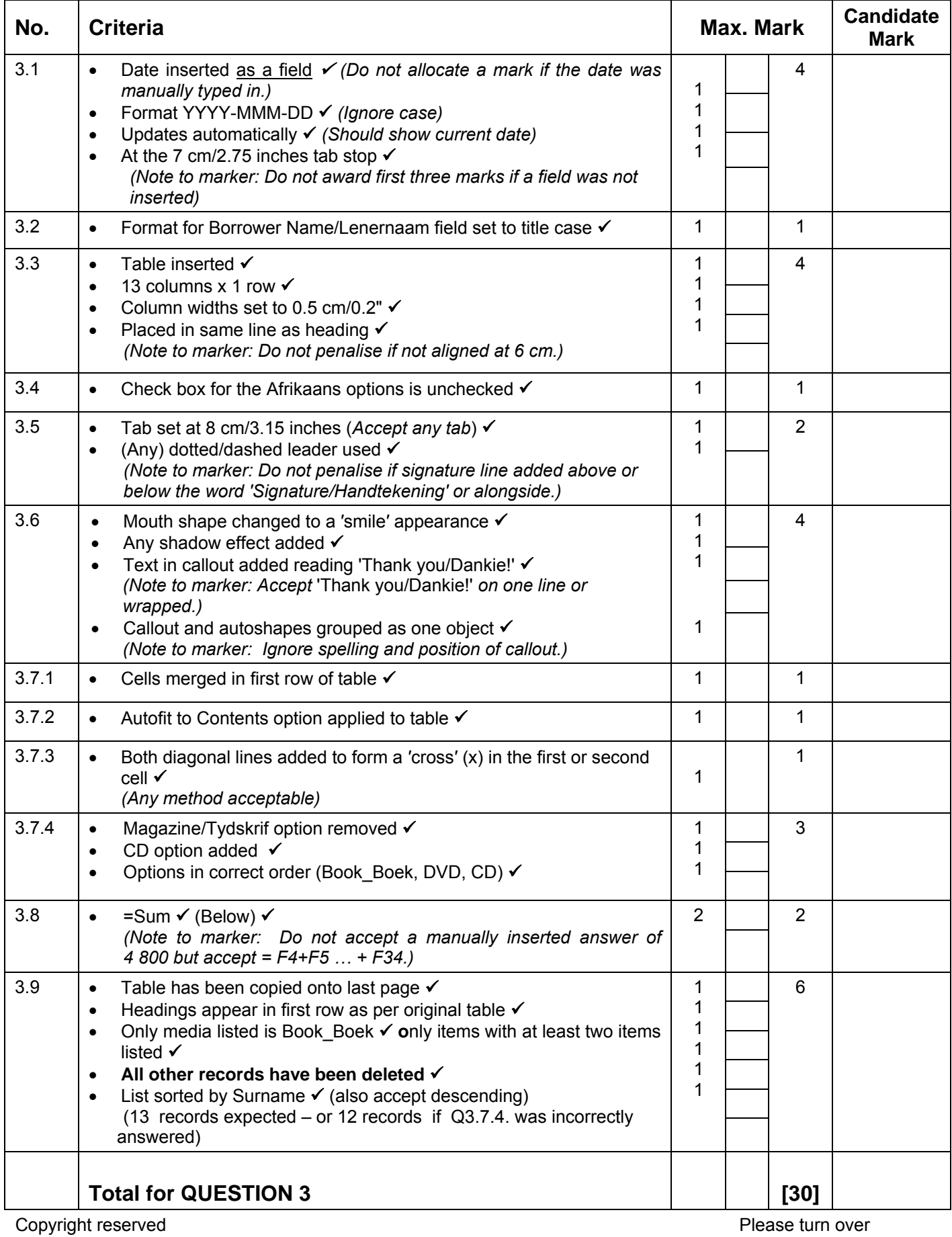

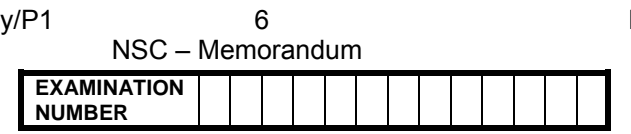

### **QUESTION 4: Filename: 4MediaS TOTAL Q4: 30**

- *Mark the questions from the formulae and not the values/answers in the cell.*
- *Check against candidate's actual work. (Cell references may differ, depending on the candidate's actions.)*
- *Candidate may use multiple formulae or cells as 'building blocks' to answers.*

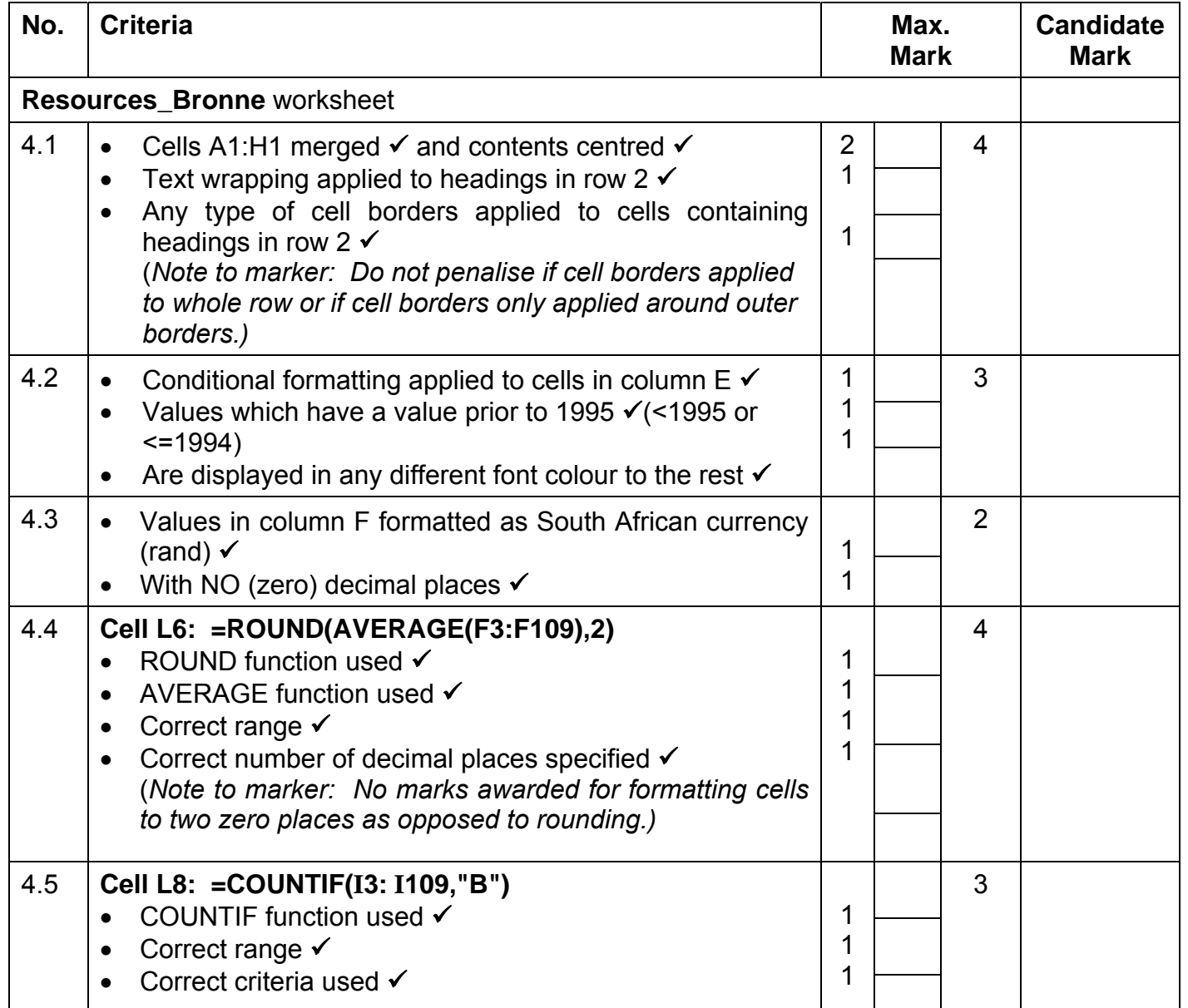

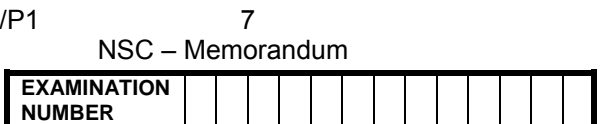

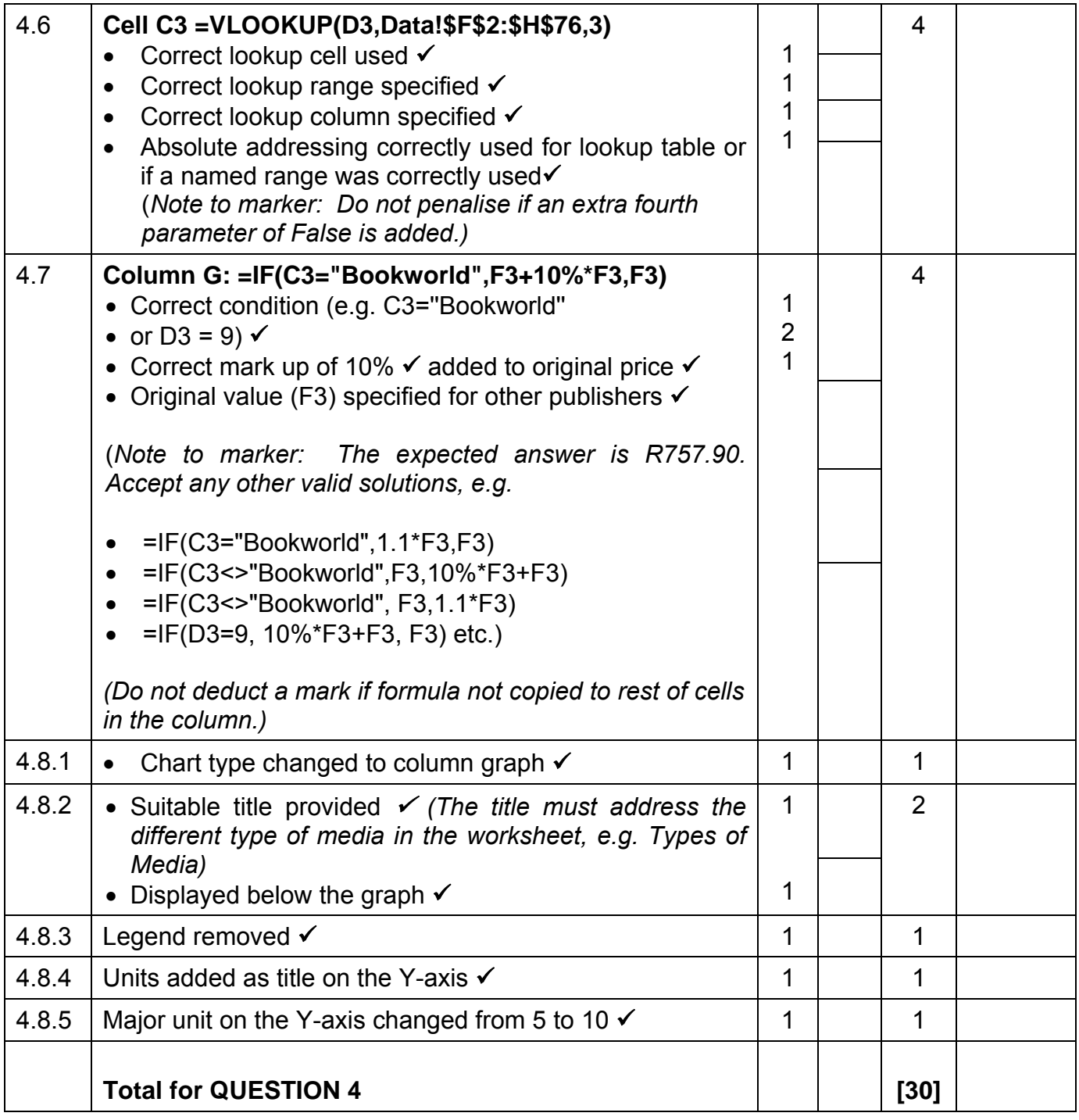

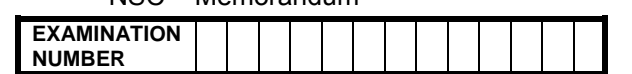

### **QUESTION 5: Filename: 5Users\_Gebruikers TOTAL Q5: 35**

- *Mark the questions from the formulae and not the values/answers in the cell.*
- *Check against candidate's actual work. (Cell references may differ, depending on the candidate's actions.)*
- *Candidate may use multiple formulae or cells as 'building blocks' to answers.*

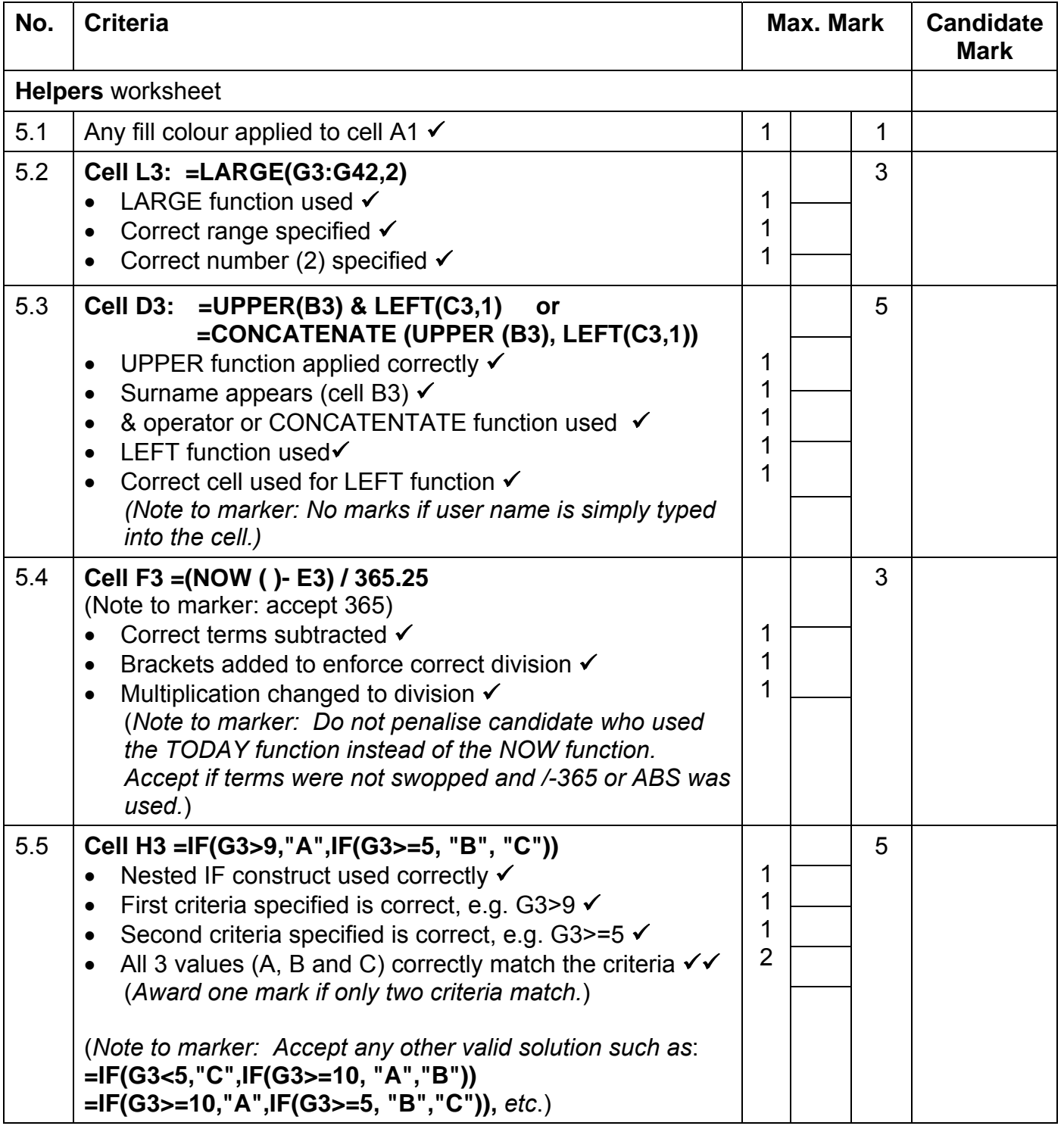

NSC – Memorandum

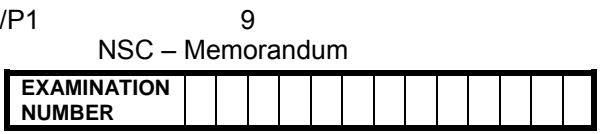

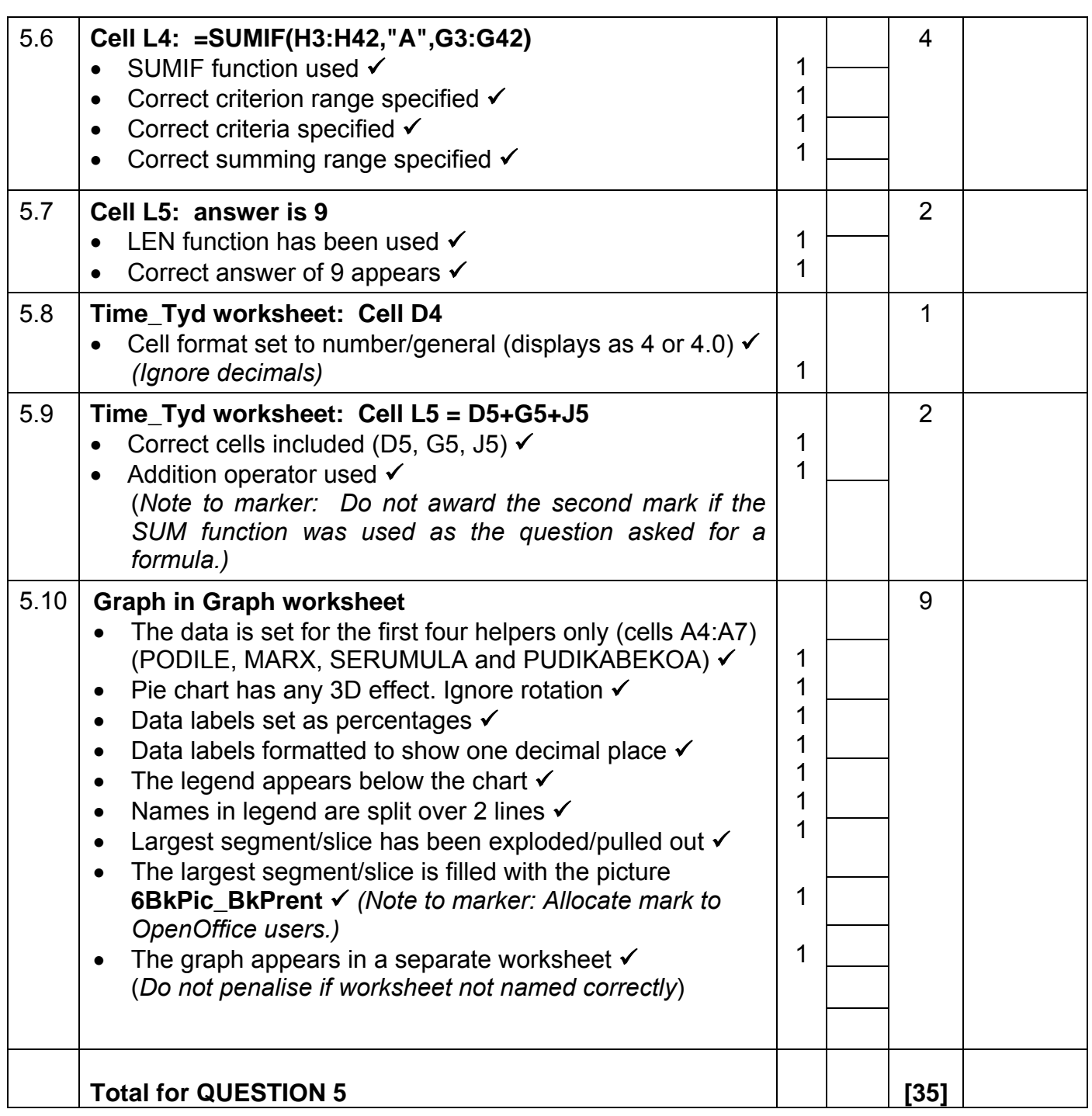

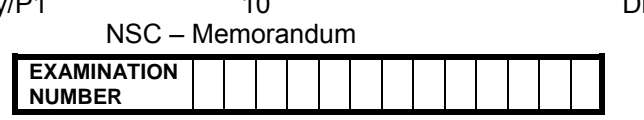

### **QUESTION 6: Filename: 6Club\_Klub TOTAL Q6: 42**

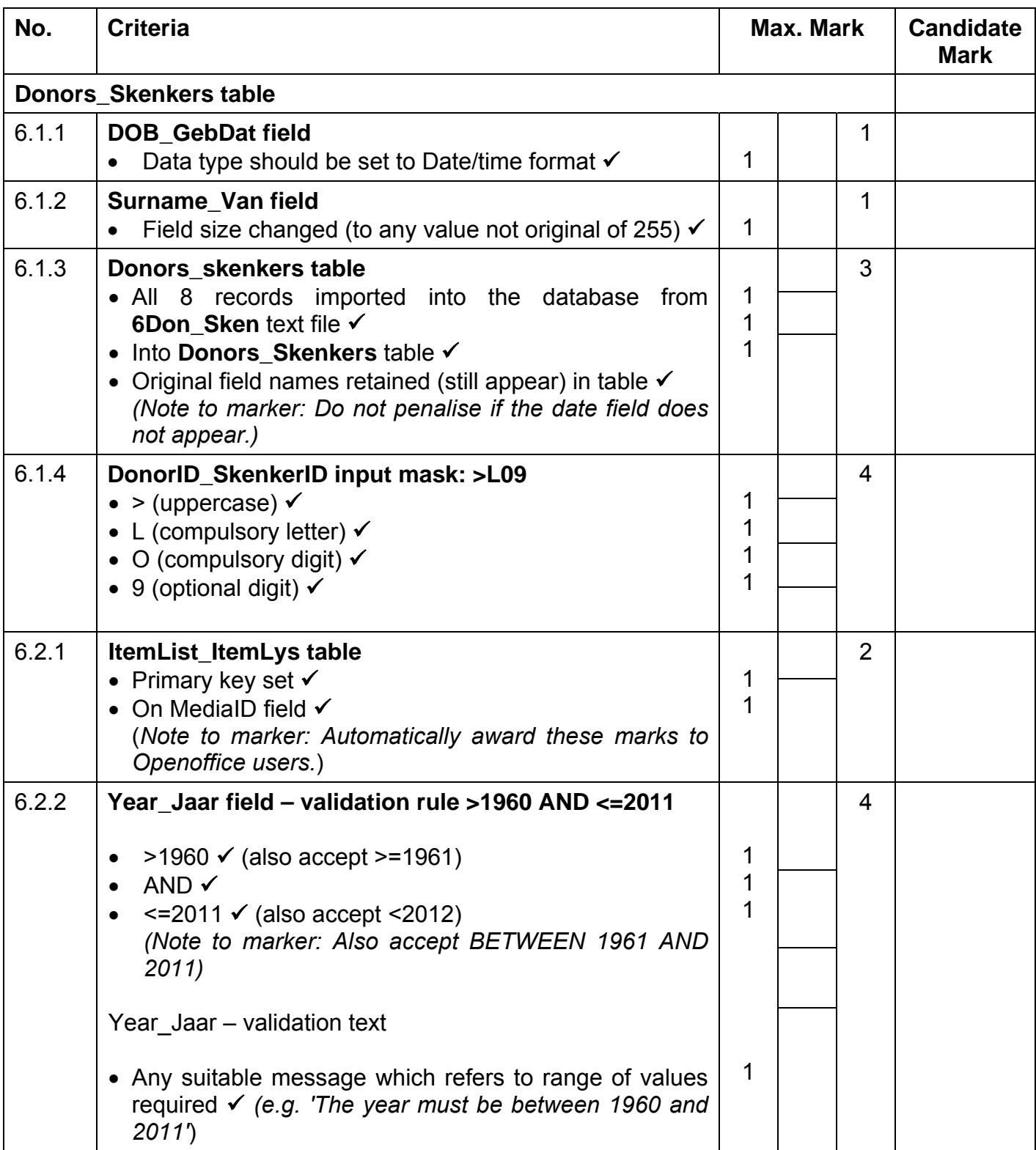

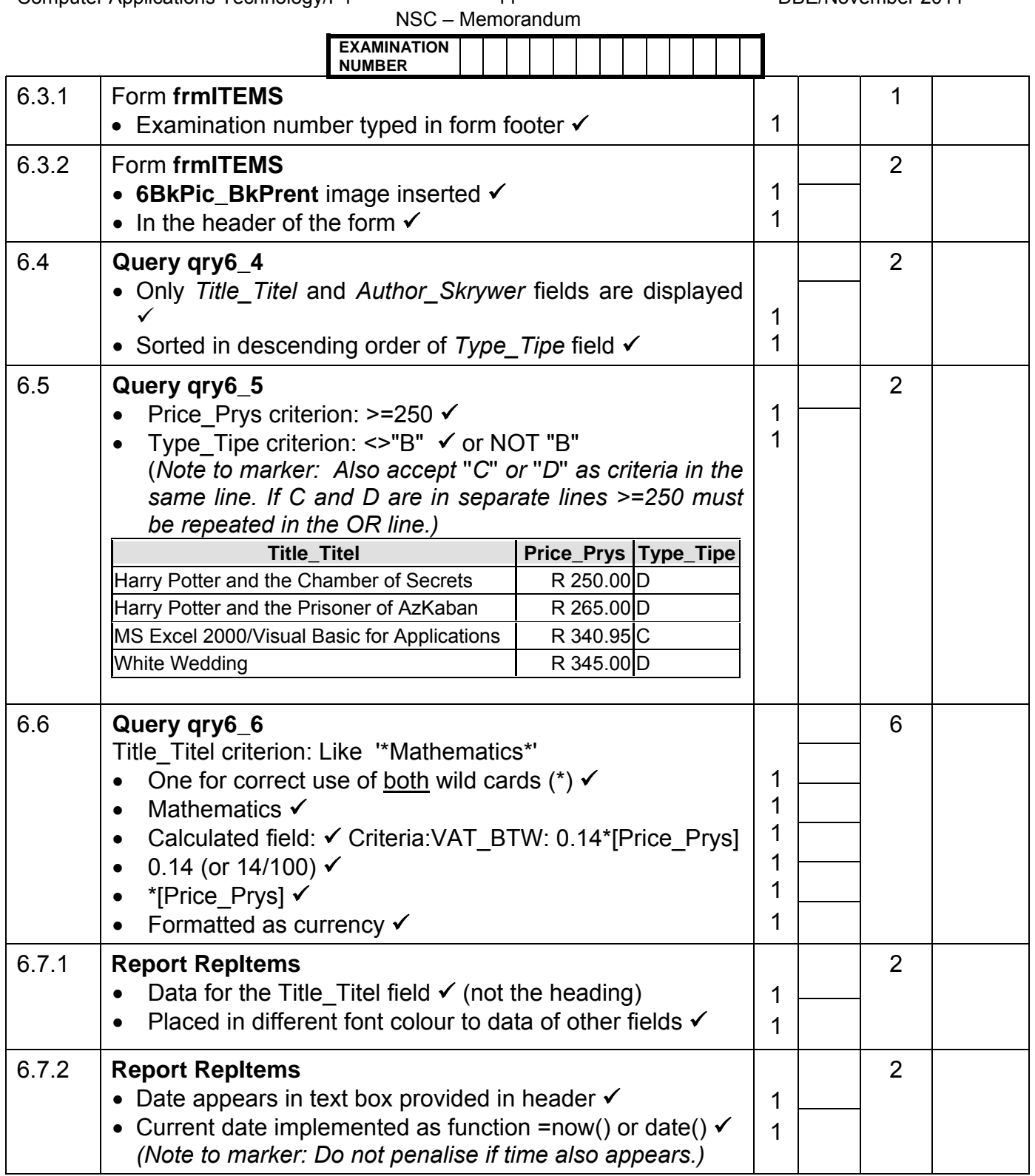

NSC – Memorandum **EXAMINATION NUMBER** 

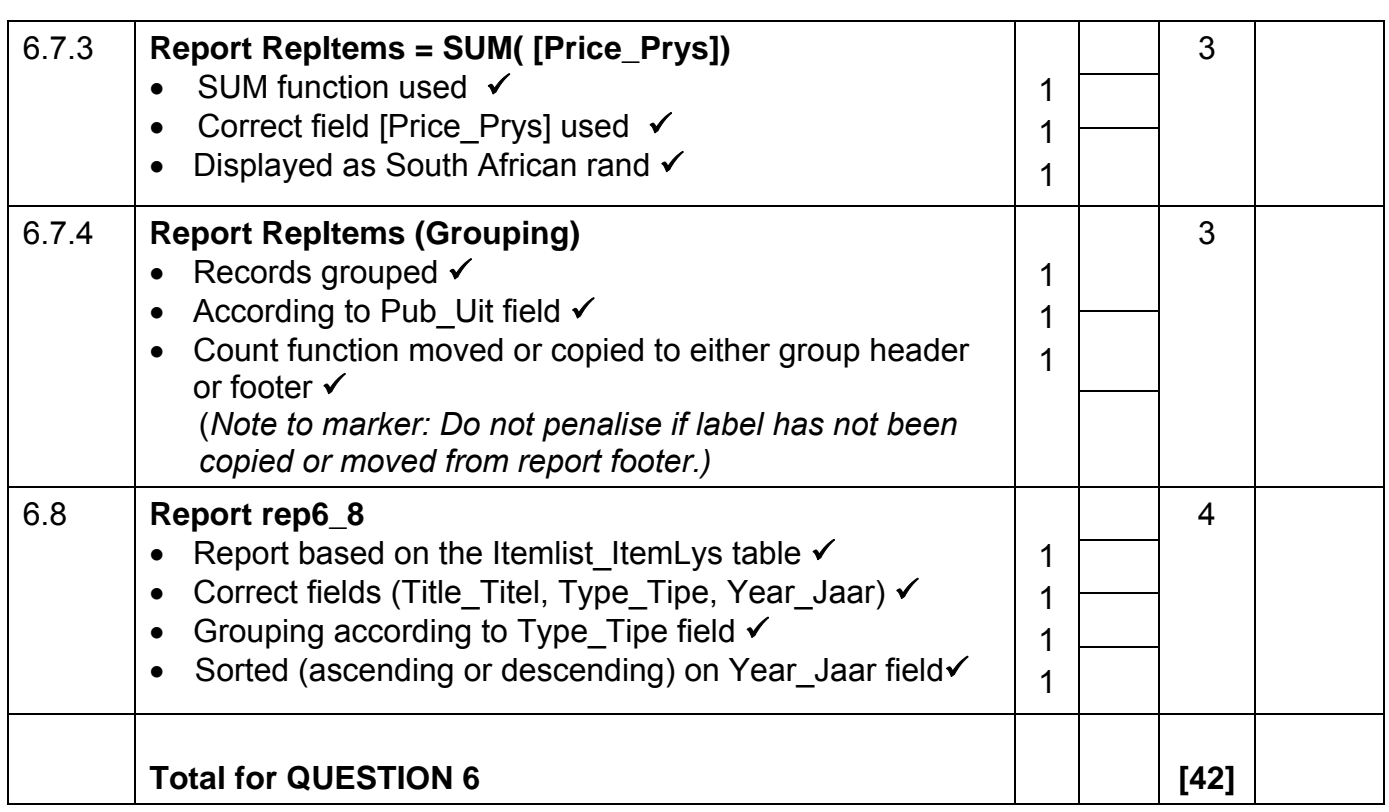

NSC – Memorandum **EXAMINATION NUMBER** 

### **QUESTION 7: Filenames: 7Data, 7Donations\_Skenkings, 7Fax\_Faks, 7MergeReady, 7MergeComplete**

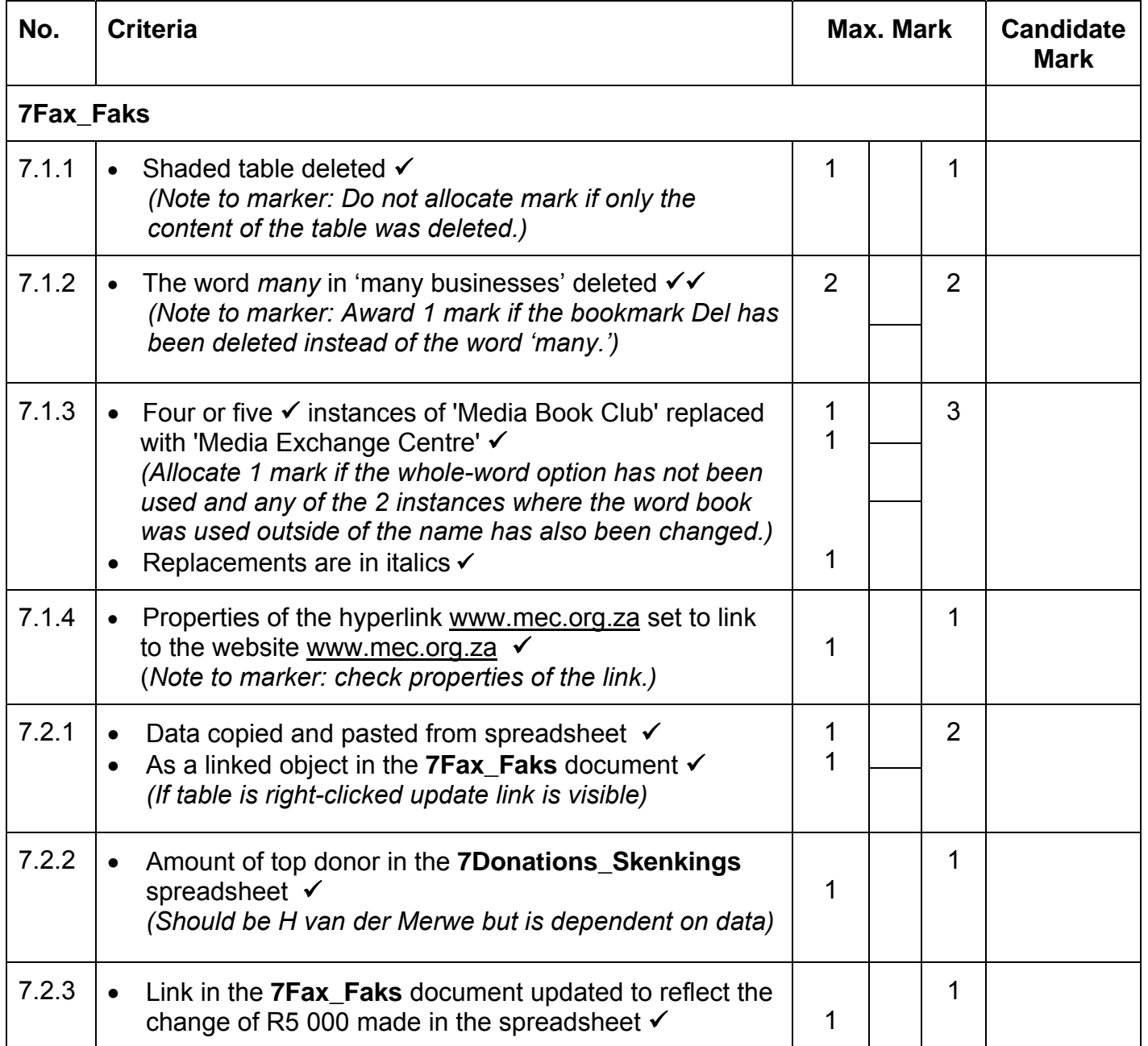

NSC – Memorandum **EXAMINATION NUMBER** 

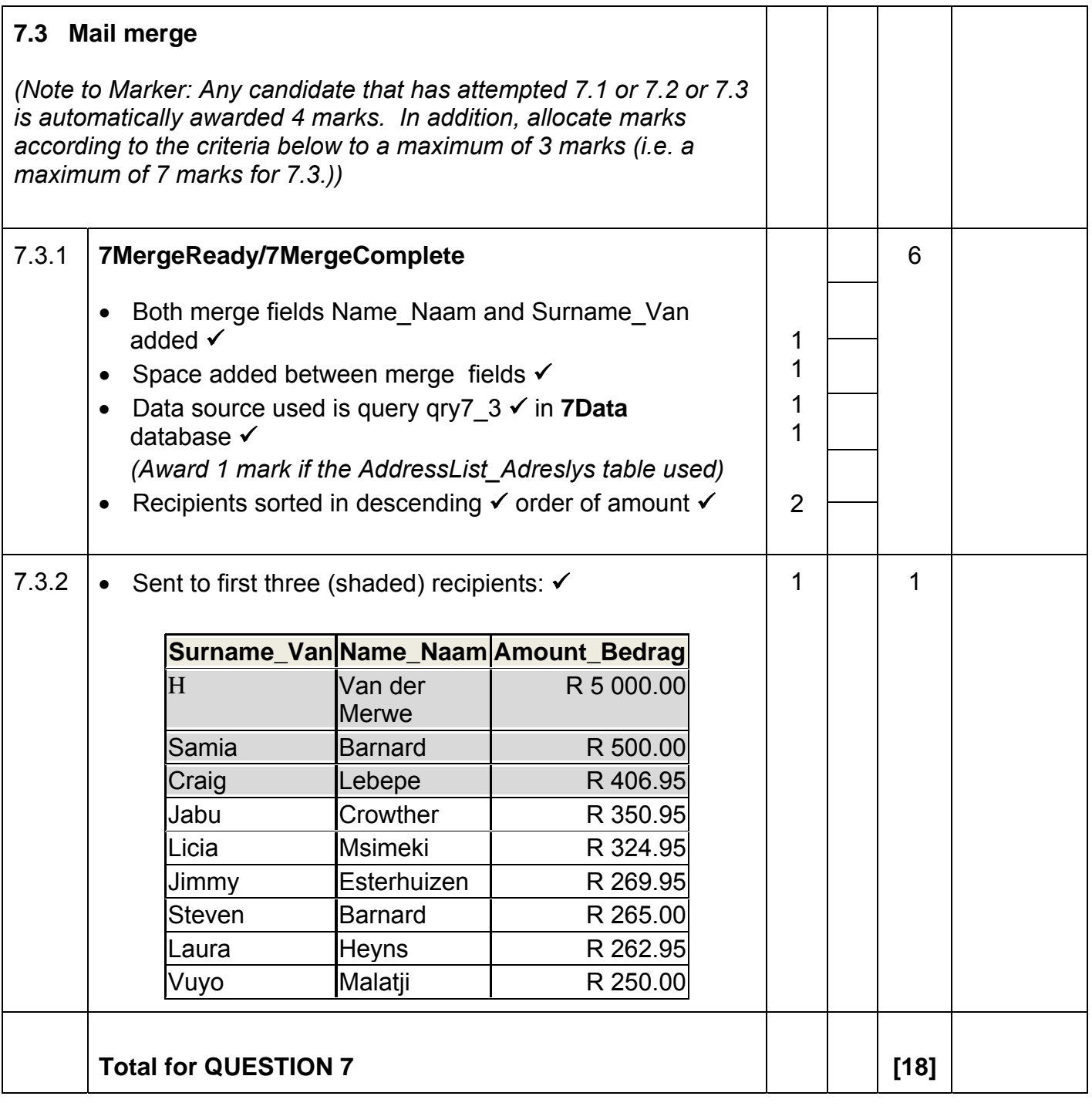

**TOTAL: 200**